## **Application: gvSIG desktop - gvSIG bugs #4965**

## **la edición de tabla no reconoce la configuración del separador de decimales local**

01/29/2019 07:07 PM - Mario Fevre

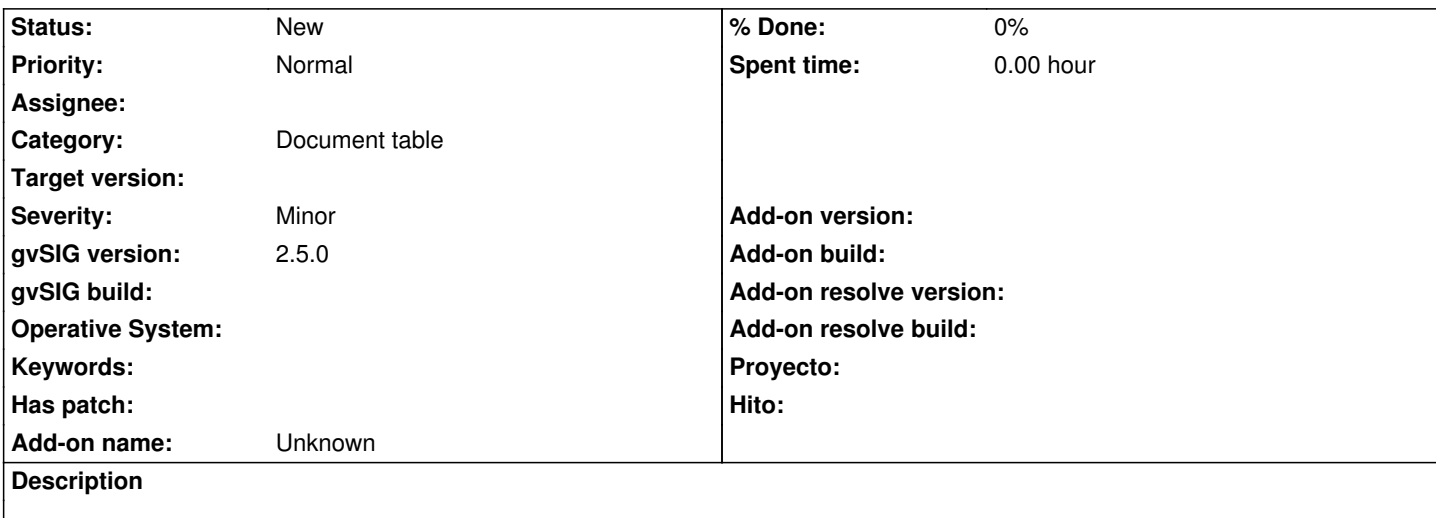

Al editar los atributos de una tabla en un campo numérico, en separador de decimales del num pad no es reconocido como tal. Es decir, si se usa una configuración de teclado en español, internacional, al presional la tecla "." en el numpad, general un "." en la tabla de atributos, pero debería generar una "," ya que es este el separador de decimales adecuado.

## **History**

**#1 - 02/04/2019 06:09 PM - Álvaro Anguix**

*- Category set to Document table*